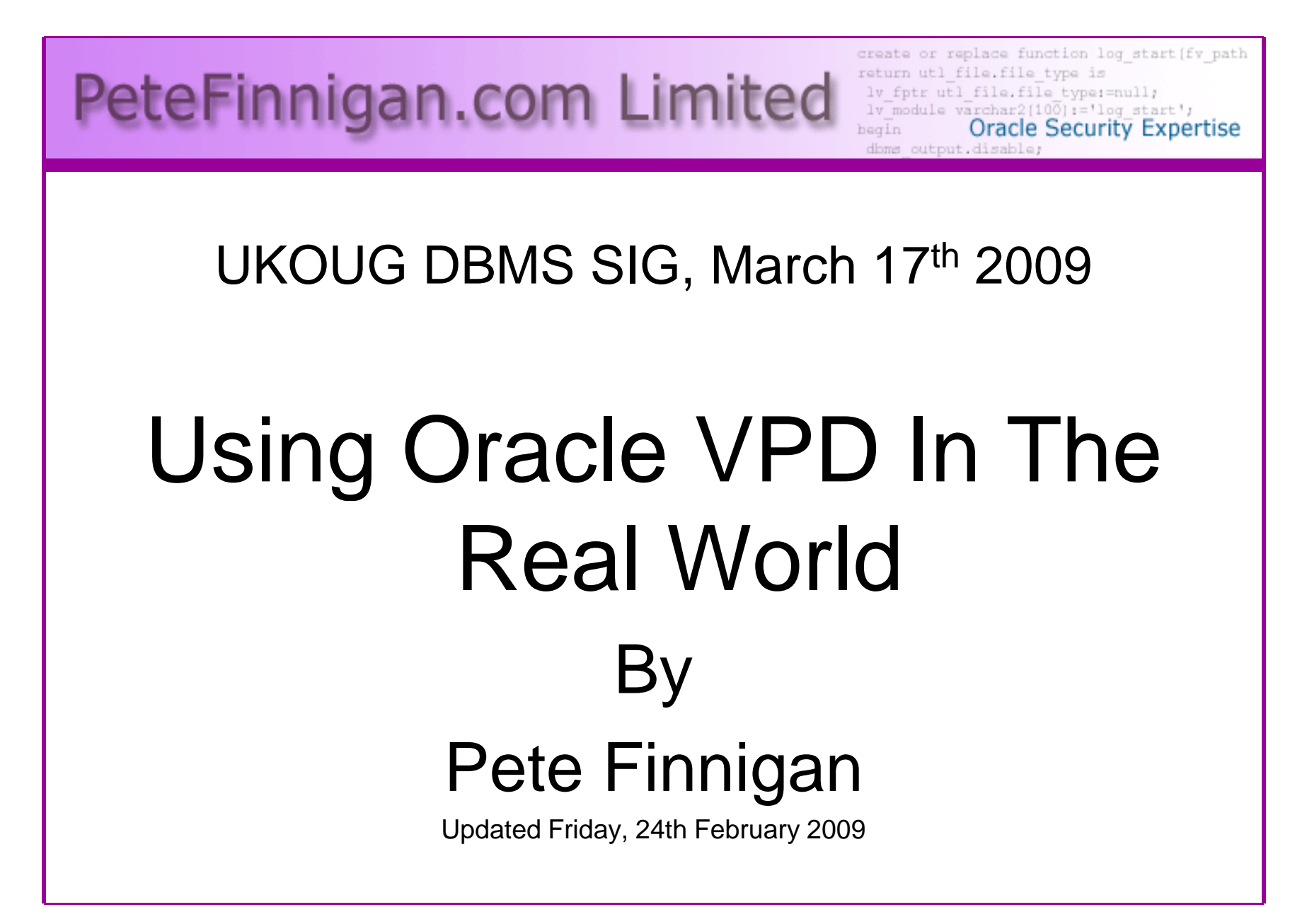

# Why Am I Qualified To Speak

- PeteFinnigan.com Limited
- •Founded February 2003
- •CEO Pete Finnigan
- Clients UK, States, Europe•

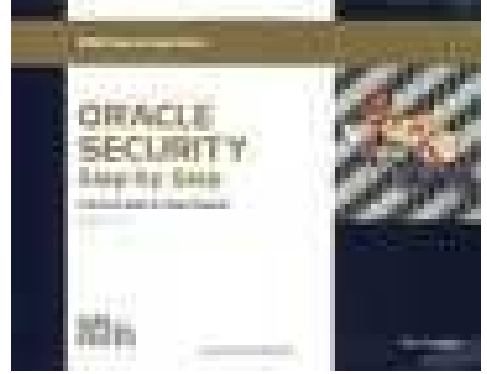

- Specialists in researching and securing Oracle databases providing consultancy and training
- •http://www.petefinnigan.com
- $\bullet$ Author of Oracle security step-by-step book
- Published many papers, regular speaker (UK, USA, Slovenia, Norway, Iceland and more)
- •Member of the Oak Table Network

## Agenda

- What is VPD? is it used? info?
- Differences in various Oracle versions
- Securing VPD often not considered
- Attacking VPD
- Problems performance design
- Conclusions

 "Whilst VPD is a security solution, security solutions must also be secured themselves and unfortunately they also increase the attack surface"

# What Is VPD – Many Names.©

- Called Virtual Private Database (VPD)
- Called Row Level Security (RLS)and the state of Hence DBMS\_RLS controls it
- Called Fine Grained Access Control (FGAC)
- VPD includes:

"Used by Oracle themselves in Label Security (the Trusted Oracle replacement) and also Database Vault"

- –Fine Grained Access Control
- and the state of the state Application Contexts
- –Global Application Contexts

# Is VPD Used In Anger?

- In my experience not much why?
	- and the state of the state I have worked with a few clients to implement VPD
	- and the state of the state It is free with EE; not a cost option that may put people off like OLS
- Oracle are increasingly using it
	- and the state of the state In XDB ACL's
	- –In E-Business Suite
	- and the state of the state As part of Database Vault and Audit Vault

# Where To Find Information

- Oracles on-line documentation
- Effective Oracle database 10g security by design -•**ISBN-13:** 978-0072231304
- RLS chapter http://www.devshed.com/c/a/Oracle/RowLevel-Securitywith-Virtual-Private-Database/
- • Does VPD, FGA or audit really cause performance issues -

 http://www.insight.co.uk/files/presentations/Does%20VPD,%20FGA%20or%20Audit%20Cause%20Performance%20Issues.pdf

- • Oracle Row Level Security http://www.securityfocus.com/infocus/1743
- Row Level Security http://www.dbazine.com/oracle/or-•articles/jlewis15

# VPD Through The Versions

- •Row Level Security added in 8.1.5 release
- 9i adds multiple policies per table and policy groups controlled by application driving context
- •9i adds global contexts for connection pooling
- $\bullet$  10g adds column level policies, column masking, policy types (5) added for performance to allow caching, contexts updated to allow values to be passed to parallel slaves.
- 11g provides integration for Enterprise manager for Row Level Security Policies.

# Securing VPD

- Leaking predicates
- Leaking policies
- "R"ole "B"ased "AC"cess (RBAC) on VPD structure / configuration
- •Bypassing VPD by means of exception
- SQL Injection issues
- Direct data access

 "Remember: An important concept in using security features is to ensure that the security feature itself is also secure"

# Finding the Predicate

- There are a number of possibilities to find predicates and details
	- –Event 10730
	- and the state of the Event 10060

"In Oracle security we must think in layers: the object, the meta-data, the access rights, different paths to the data or to the "right"…."

- –V\$vpd\_policy – no one has access by default
- •• Library cache dump? – $-$  if static data present can also be leaked
- SGA can be dumped for binds, SQL, optimizer and more•
- Common denominator ALTER SESSION / SYSTEM / •trace (many options -

 http://www.petefinnigan.com/ramblings/how\_to\_set\_trac<u>e.htm</u> )

# Create A Simple Policy

- See code http://www.petefinnigan.com/vpd2.sql
- Create a user PXF,
	- –Grant some privileges,
	- and the state of the state – Create a table (copy of scott.emp)
	- 10 Create a predicate function to block "deptno<br>  $I = 10$ "<br>
	 Create a policy on pxf.emp<br>
	 Number of rows restricted by 3<br>
	2009<br>
	2009
	-
	-

#### Example

```
who has priv: Release 1.0.3.0.0 - Production on Wed Jan 16 19:13:16 2008
Copyright (c) 2004 PeteFinnigan.com Limited. All rights reserved.PRIVILEGE TO CHECK [SELECT ANY TABLE]: ALTER SESSIONOUTPUT METHOD Screen/File [S]: S
…
Privilege => ALTER SESSION has been granted to =>
====================================================================Role => DBA (ADM = YES) which is granted to =>User => SYS (ADM = YES)
User => SYSMAN (ADM = NO)
User => SYSTEM (ADM = YES)
User => TESTUSER (ADM = NO)User \Rightarrow SYS (ADM = NO)
        User \Rightarrow IX (ADM = NO)

User => SH (ADM = NO)
Role => RECOVERY_CATALOG_OWNER (ADM = NO) which is granted to =>User \Rightarrow SYS (ADM = YES)
        User \Rightarrow BI (ADM = NO)

User => CTXSYS (ADM = NO)
Role => OLAP_USER (ADM = NO) which is granted to =>User => SYS (ADM = YES)User => SCOTT (ADM = NO)User => HR (ADM = NO)
User => DMSYS (ADM = NO)User \Rightarrow XDB (ADM = NO)
```
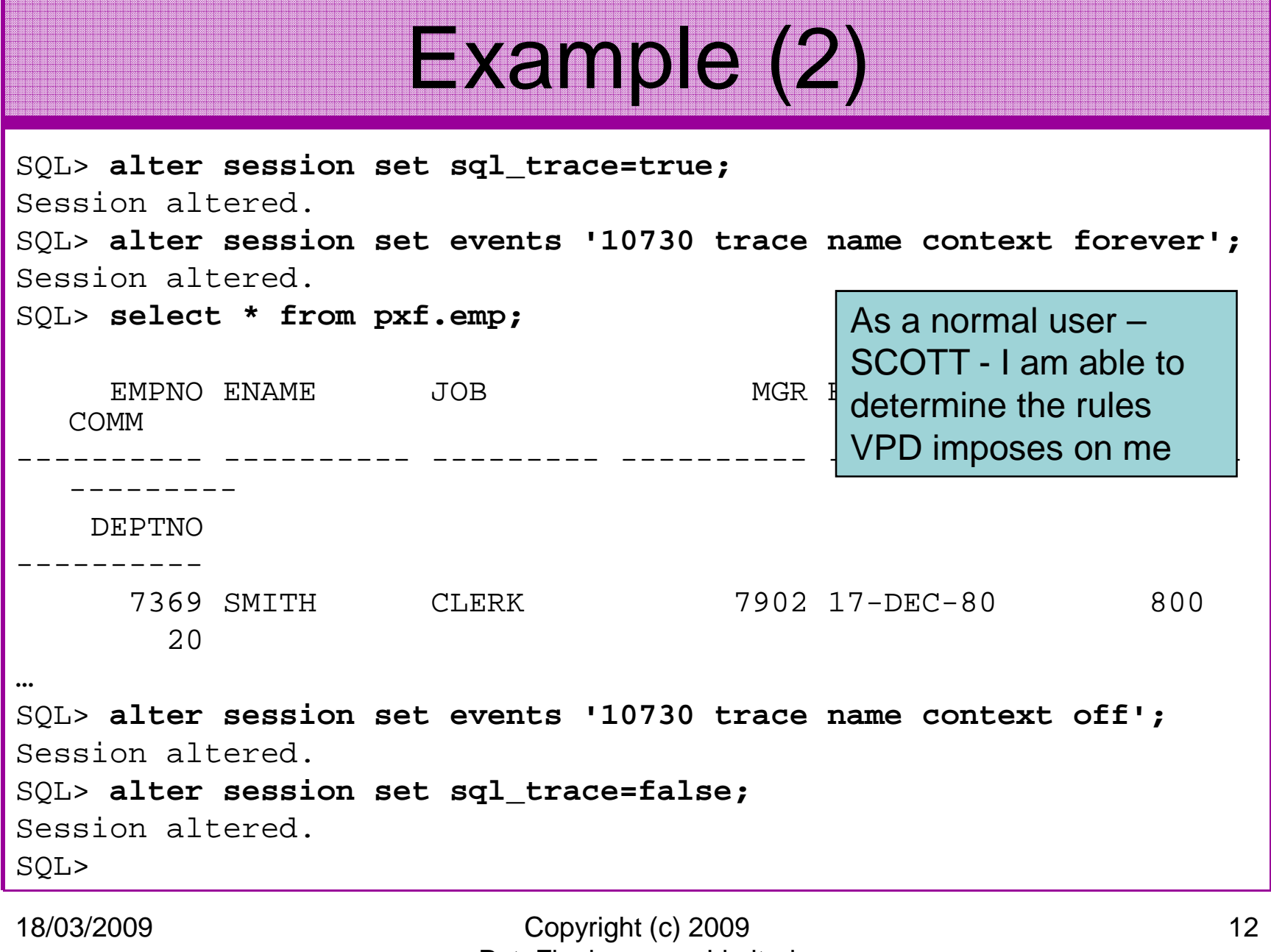

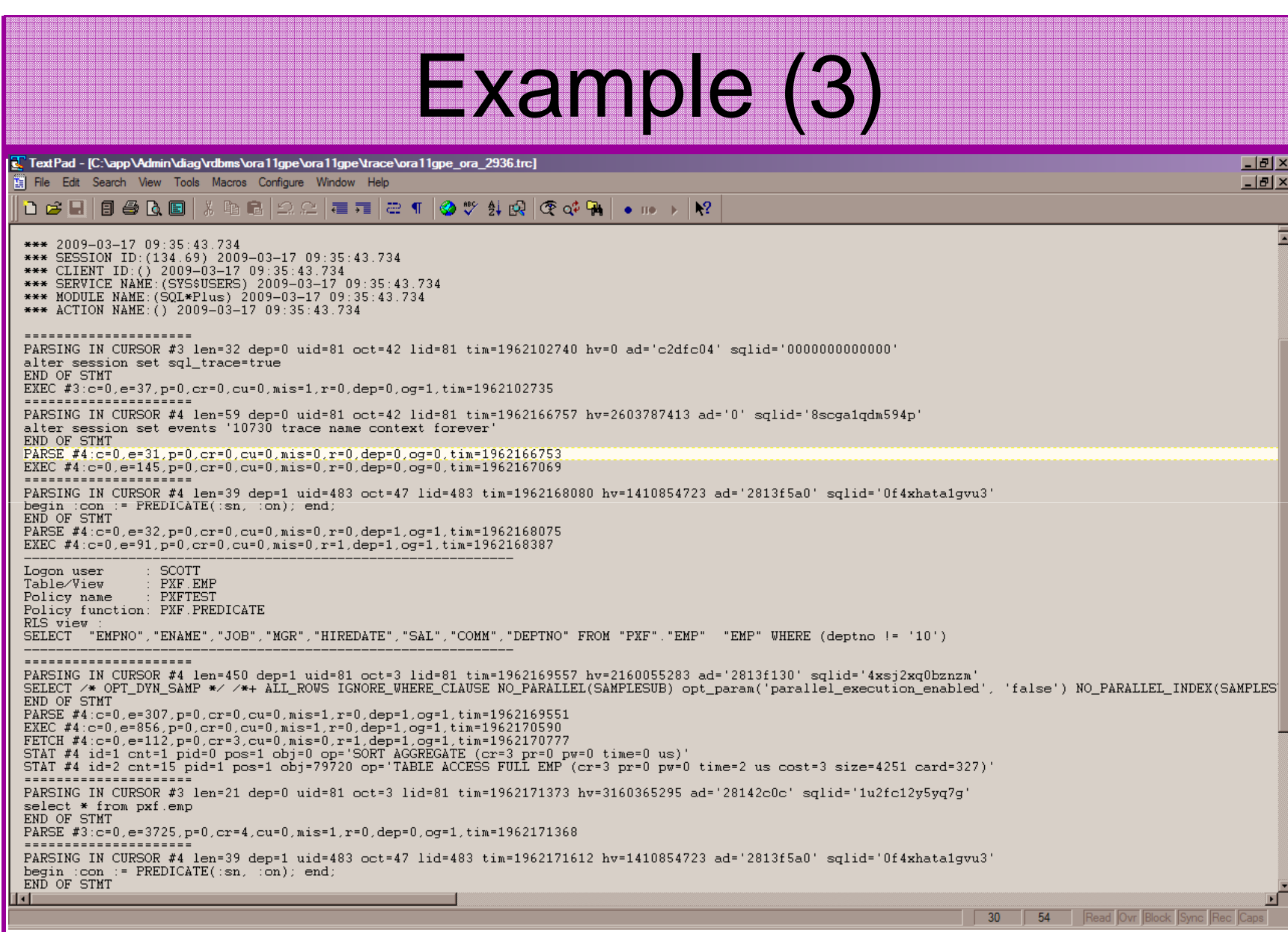

## Leaking Policy Details

- To secure VPD all of the configuration must be secured including:
	- –%\_POLICY\_GROUPS
	- and the state of the state %\_POLICY\_CONTEXTS
	- –%\_POLICIES
- Access to predicate functions must also be protected;
	- – Definitions – OBJ\$, SOURCE\$, PROCEDURE\$, ARGUMENT\$, the functions

#### Example

who can access: Release  $1.0.3.0.0$  - Production on Wed Jan 16 19:30:16 2008 Copyright (c) 2004 PeteFinnigan.com Limited. All rights reserved. NAME OF OBJECT TO CHECK [USER\_OBJECTS]: ALL\_POLICIES OWNER OF THE OBJECT TO CHECK [USER]: SYS OUTPUT METHOD Screen/File [S]: S FILE NAME FOR OUTPUT [priv.lst]: OUTPUT DIRECTORY [DIRECTORY or file (/tmp)]: EXCLUDE CERTAIN USERS [N]: USER TO SKIP **[TEST**%]: Checking object => SYS.ALL\_POLICIES================================================================= $=$ Object type is => VIEW (TAB) Privilege => SELECT is granted to =>Role => PUBLIC (ADM = NO)Madness by default anyone can see what policies exist that affect them

# Example(2)

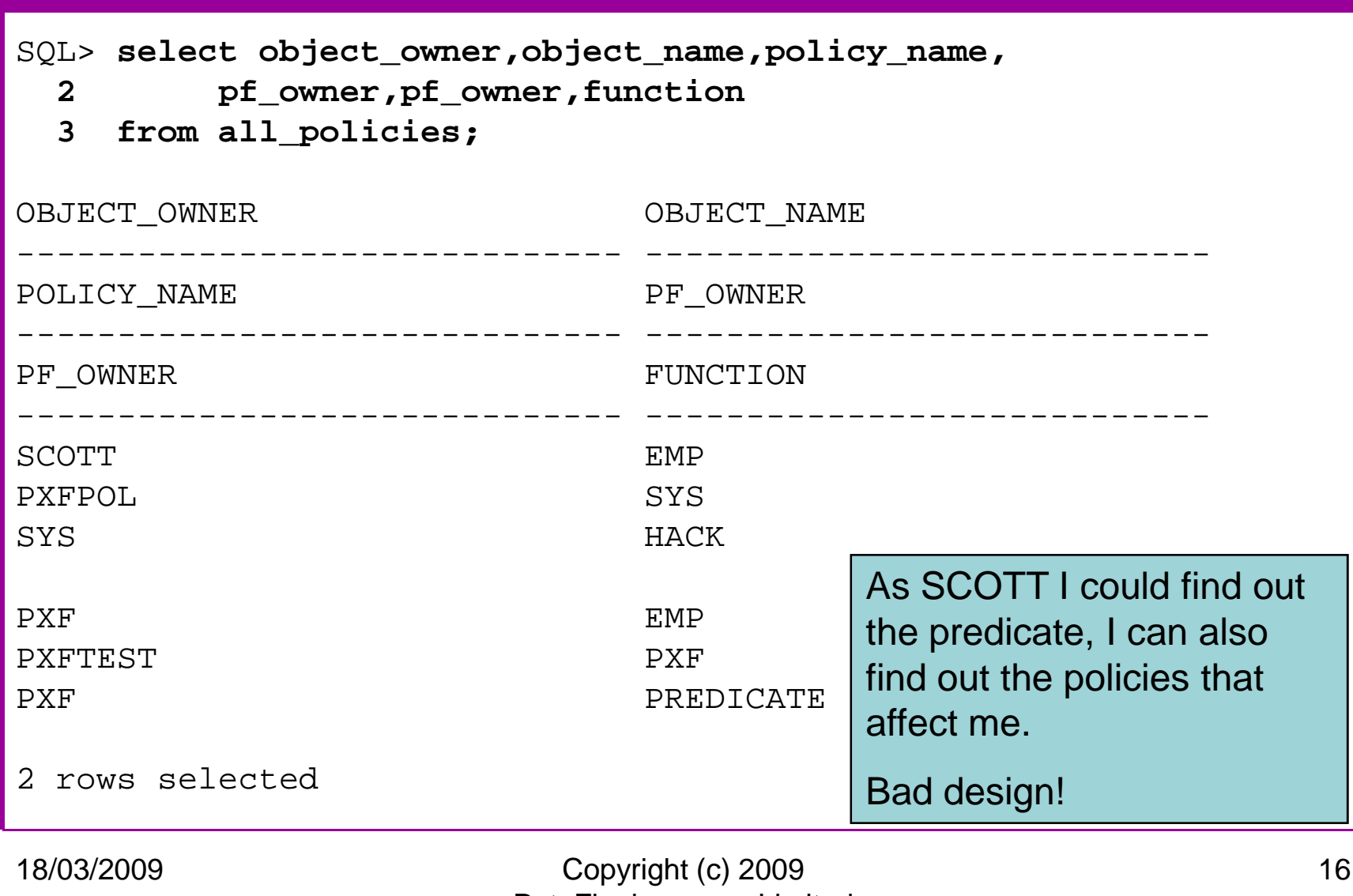

# RBAC on VPD structure

- • RBAC must be applied on
	- **Links of the Company** Packages – DBMS\_RLS, DBMS\_SESSION
	- **Links of the Company** Policies – see previous slide
	- and the state of the Policy functions, structure, source code
	- and the state of the  $-$  Contexts, application and global
	- – Supporting data – static look up data – Any data used in a policy/predicate
	- –System privileges used
	- **Links of the Company** Grants on access to any of the above
- •Don't just rely on VPD to protect data

# Bypassing VPD

- VPD configuration should be designed normally to work with users (end users / identities)
	- – i.e. access to groups of data is based on actual people, this is reflected in the VPD
- This is often done in total or part using application contexts – $-$  These are tied to the session
- BUT, they must use static data, session data, application data (i.e. FND\_PROFILES) to ascertain who is who
- $\bullet$  Whilst the context is reasonably secure often the data used could be changed/bypassed/spoofed
- All of the identity must be considered and hardened•

### Exempt Access Policy

who has priv: Release  $1.0.3.0.0$  - Production on Wed Jan 16 16:26:56 2008 Copyright (c) 2004 PeteFinnigan.com Limited. All rights reserved. PRIVILEGE TO CHECK [SELECT ANY TABLE]: EXEMPT ACCESS POLICY OUTPUT METHOD Screen/File [S]: S FILE NAME FOR OUTPUT [priv.lst]: OUTPUT DIRECTORY [DIRECTORY or file (/tmp)]: EXCLUDE CERTAIN USERS [N]: USER TO SKIP **[TEST%]**: Privilege => EXEMPT ACCESS POLICY has been granted to =>====================================================================User =>  $X$  (ADM =  $NO$ ) PL/SQL procedure successfully completed.For updates please visit http://www.petefinnigan.com/tools.htmSQL> http://www.petefinnigan.com/who\_has\_priv.sql

# SQL Injection

- SQL Injection could be used in a number of ways to exploit VPD:
	- – Litchfield shows how to inject a call to DBMS\_RLS.DROP\_POLICY via XDB.XDB\_PITRIG\_PKG.PITRIG\_DROP – see http://www.databasesecurity.com/dbsec/ohhdefeating-vpd.pdf
	- –Many exploits from sites such as http://milw0rm.com can be used in the same way
	- and the state of the Packages that expose VPD – see next slide
	- **Links of the Company**  Applications that VPD could have components exploited – i.e. if the predicate is "constructed" using concatenation it could be exploited.

### Ways To Access Policies

#### SQL> **select owner,name,type**

- **2 from dba\_dependencies**
- **3 where referenced\_name='DBMS\_RLS';**

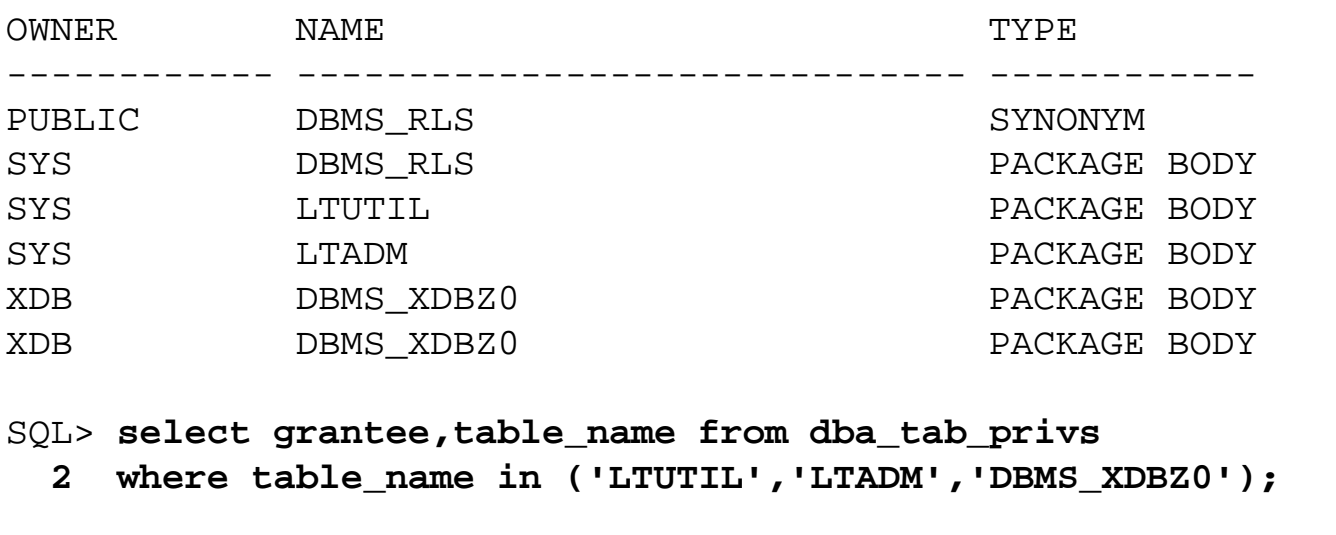

GRANTEE TABLE\_NAME ------------------------------ ------------------------------ WMSYS LTADM WMSYS LTUTIL**LTADM** IMP\_FULL\_DATABASE PUBLIC DBMS\_XDBZ0

# Access The Data Directly

- Strings on data files
- $\bullet$ With C or Java from the database
- Hex editors Unix or Windows
- •Block dumps – recent forensics papers cover
- Tools like bbed, CBAT, DUL like tools such as Ora\*Dude and more
- •Backups
- •Exports

Again do not consider VPD as a "be all" and and "end all" – work out where the data is and how it "flows"

- •Reports and lists of data from privileged users
- $\bullet$ More?

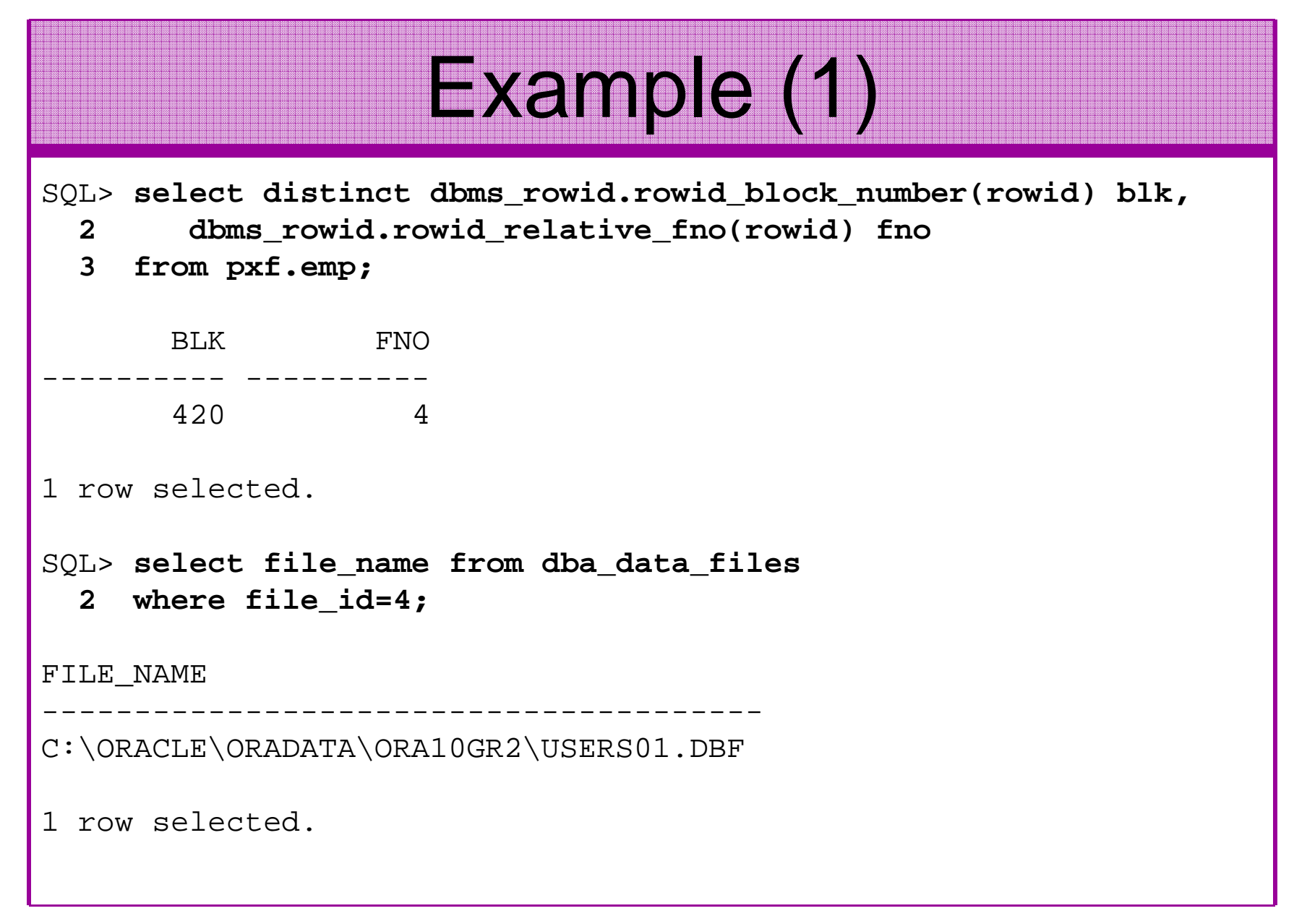

# Example (2)

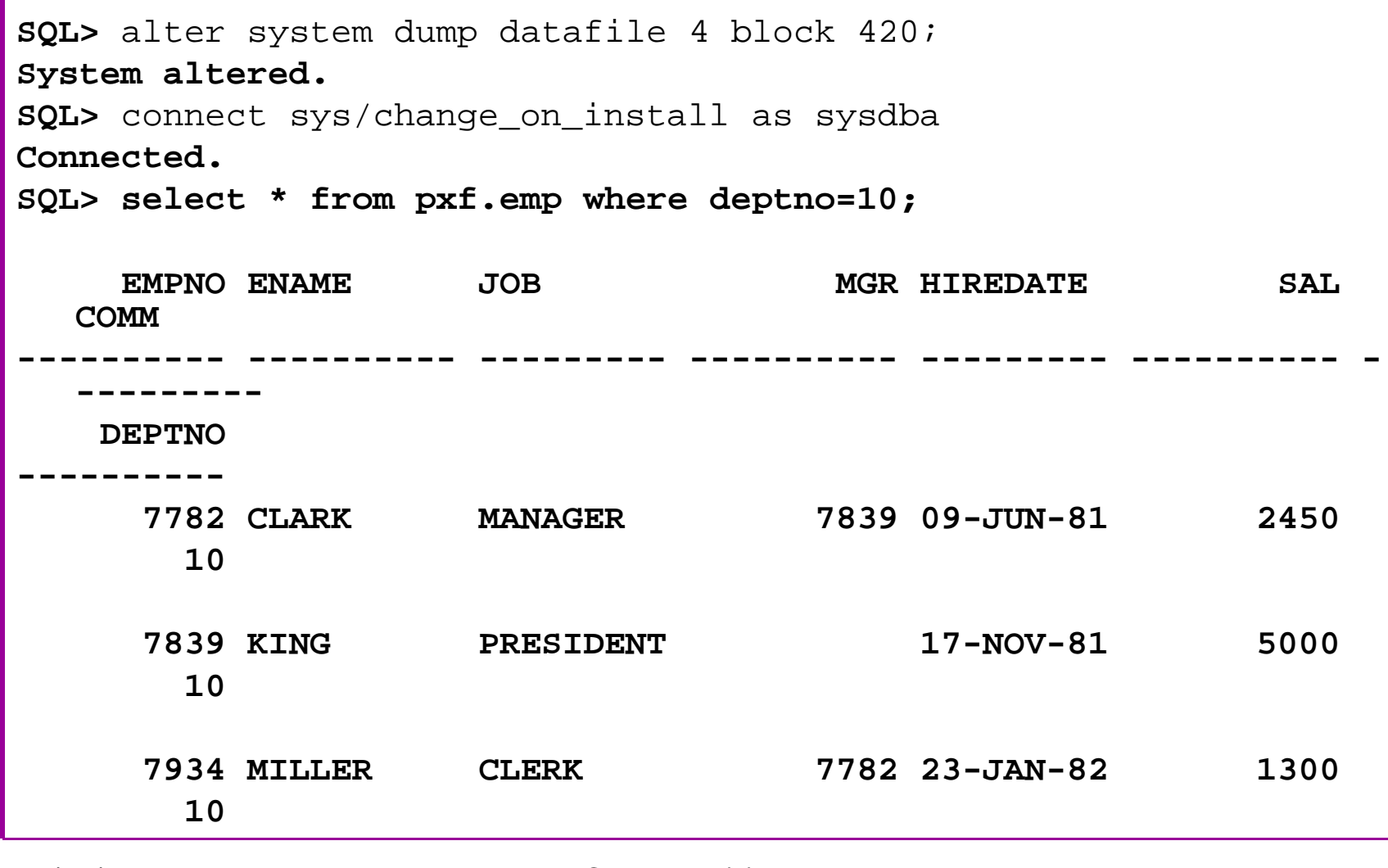

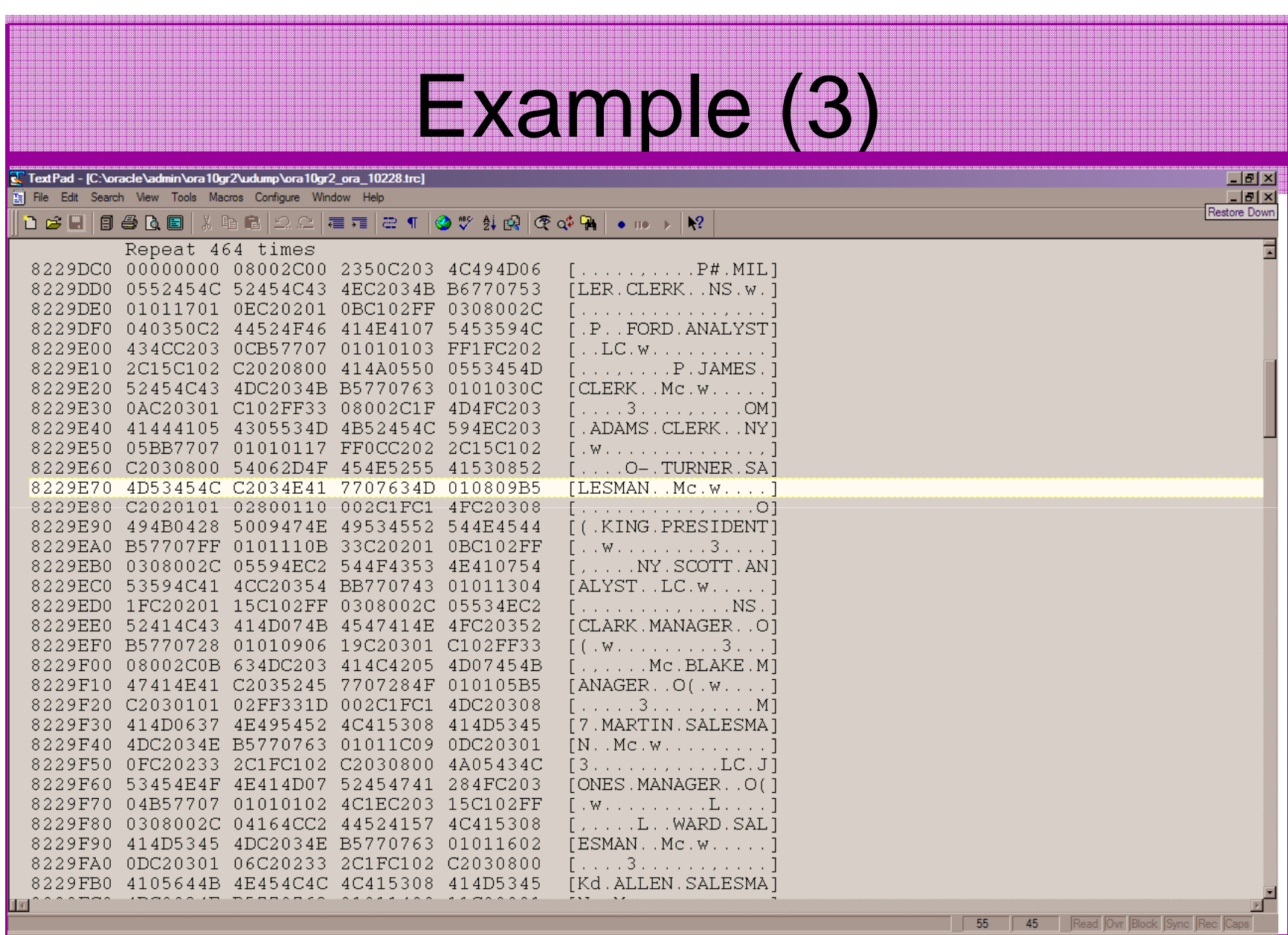

# Screens Can Break

- Certification and Support for Third party products http://blogs.oracle.com/schan/newsItems/departments/extendingApps/2006/05/18#a200
- Adding VPD can break existing applications and other •modules
- E-Business Suite screens have been seen to break  $\bullet$ because VPD is enabled
- There is often a fear with VPD implementers that they •are not supported if VPD breaks something
- You can get into a complex support / certification saga •
- If Oracle can reproduce even if you let support have •your code or an example with the same problem Oracle can help look at the issue

# Layered Approach

- VPD must be part of a layered approach to securing data in an Oracle database
- • RBAC on
	- –Data
	- –Security measures and policies
- Encryption for critical data
- Hardening must be done•
- VPD as part of an overall solution $\bullet$
- Network security
- Audit trails
- •More…

#### Performance

- VPD is often perceived as being bad due to perceived optimizer changes – aim to not excessively change the optimizer
- Often runs faster when VPD is enabled less rows returned!
- Don't use excessive code in predicates i.e. select from dual or worse big tables
- Use indexes on the predicate columns•
- Use static data if at all possible
- •Use static policies if possible
- Keep the policy functions as simple as possible •and the state of the state good design is king!

#### Cached Policies and sys\_context

- Another lesson learned was to pass back sys\_context('…','…') rather than resolve the sys\_context in the policy function
- 5 types of caching can be used:
	- and the state of the Static – execute once, store predicate in SGA
	- Sharad, static cacha nradicata across mult - Shared\_static<br>Chiecte using –– cache predicate across multiple<br>name peliou objects using same policy
	- – Context\_sensitive – use for connection pooling, server executes policy function on statement execution if a context change detected
	- Sharad, contayt, sansitiya as ahoya Shared\_context\_sensitive – as above; shared across multiple objects; same policy
	- –Dynamic – no caching executed every time

# Design It First

- One of the key lessons I have learned with VPD is to design carefully first. Include:
- •Business rules first (who/what/when)
- •Identify the data to be protected
- Simplicity is the key keep the –– keep the rules / policies very simple (as simple as possible)
- Work out the identities, the rules for all access, the default state,
- •Then design the contexts, predicates
- Test create boundary tests as well•

# Multiple Policy Issues

- An example from the trenches
- A single table is needed as part of every predicate
- A lot of other tables access this table as part of the predicate generation
- A lot of policies created, identities designed, contexts created
- Problem: The single table cannot be protected with VPD as it breaks all other policies
- VPD needs, hardening, RBAC etc as well as a "complete" solution

#### **Conclusions**

- Looked at "what is VPD"
- What can it do
- How VPD can be bypassed and why
- How the data could still be accessed outside of VPD
- How to design VPD implementations
- How to protect VPD implementations

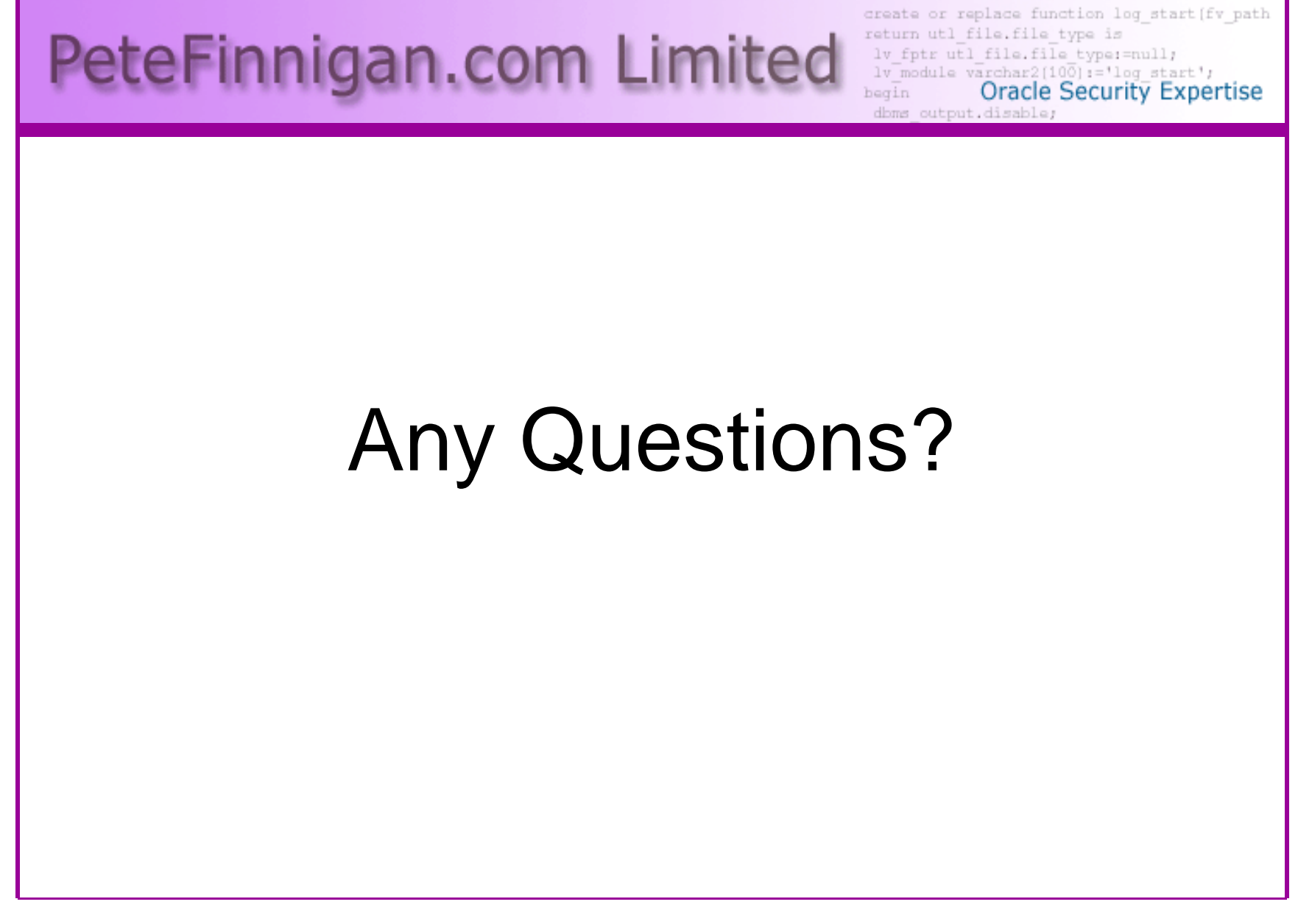

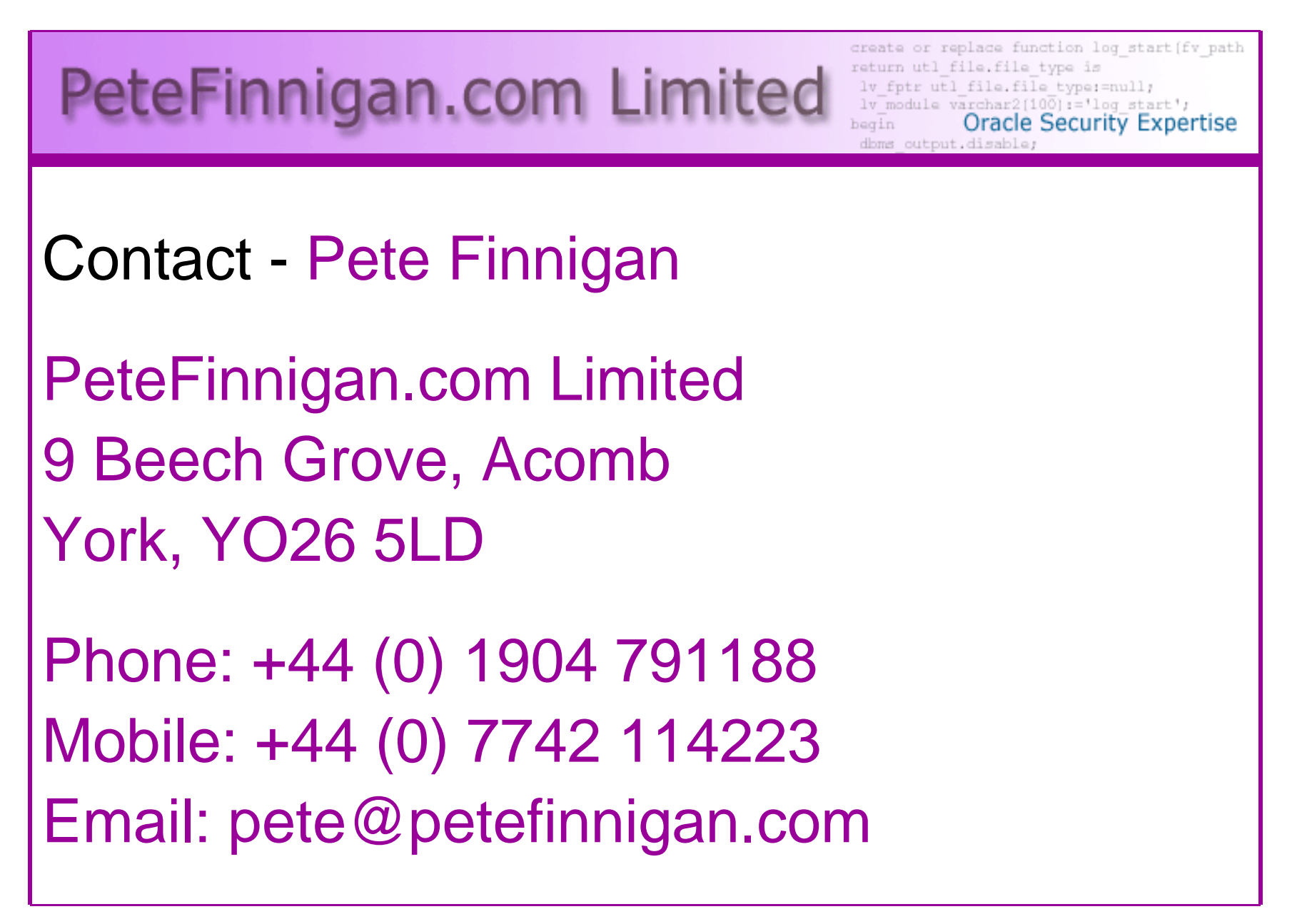